Securing the User's Work Environment

Nicholas P. Cardo Sterling Software, Inc. Numerical Aerospace Simulation Facility NASA Ames Research Center Moffett Field, CA USA cardo@nas.nasa.gov

#### Table of Contents

The Problems
 Developing Applications
 Useful Utilities
 Summary

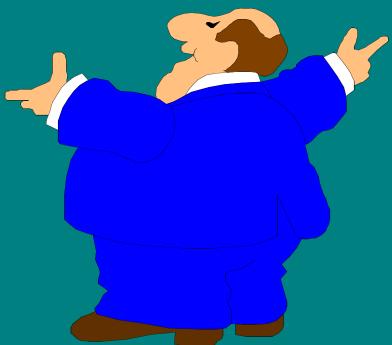

### Problem: File Ownership

Is gid valid for user?
Is uid a valid user?
Quota scamming!

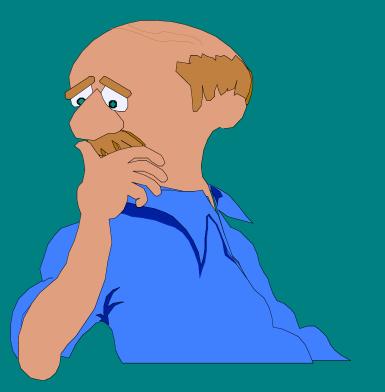

### **Problem: Home Directories**

Directory mode OK?
Proper uid ownership?
Proper gid ownership?

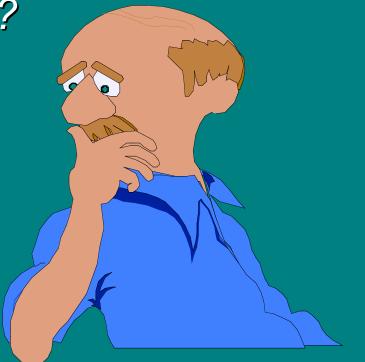

#### Problem: Home Filesystems

Does each user have a login directory? Does each directory have a valid user? Any non-directory files?

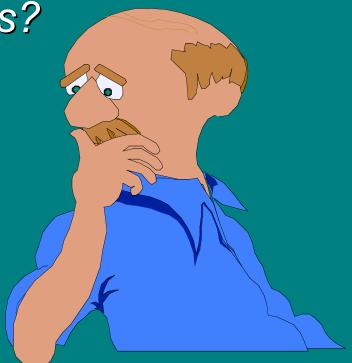

#### Problem: .rhosts

#### Need I say more?

File ownership
File mode
Well formed entries
Account Sharing
Valid hosts

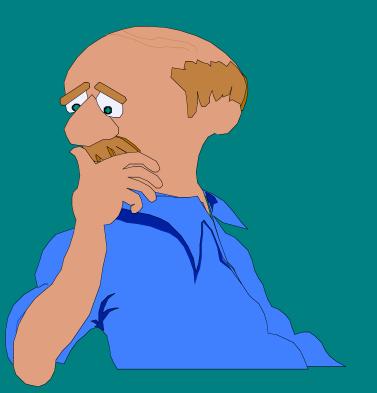

# Problem: Secure SHell (SSH)

\$HOME/.shosts \$HOME/.ssh/authorized\_keys

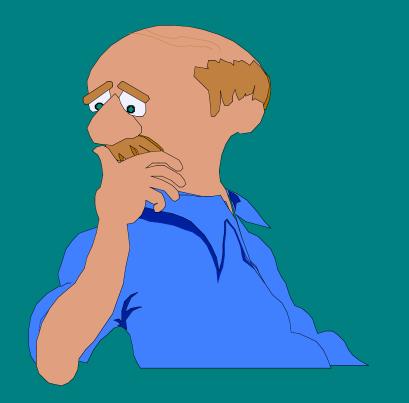

# **Developing Applications**

Goals:

Speed
Flexibility
Portability

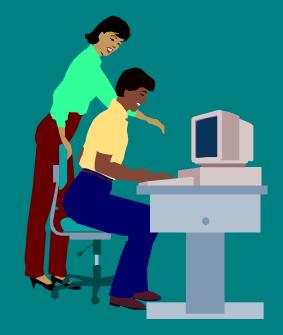

Don't forget accuracy!

### Portability

No more UNICOS! No more traditional CRAYs! Migration towards Scalable Node Architecture

IRIX is NOT UNICOS!

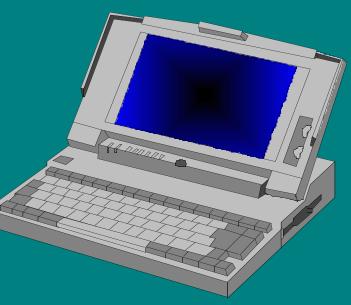

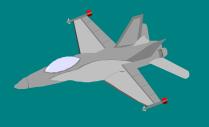

### Scripts versus Programs

Scripts are in most cases slower than programs.
Scripts rely on programs for information
Information must be reformated

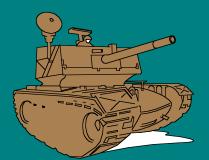

And the battle begins...

#### The stat Structure

st\_dev st\_ino st\_mode st\_nlink st\_uid st\_gid st\_size st\_atime st\_mtime st\_ctime

Device number Inode number File mode File link count User ID ownership Group ID ownership File size Last access timestamp Last modify timestamp Last inode update timestamp

#### ftw/nftw

#### File Tree Walk

Provides a simple way for programs to traverse directory trees. Has directory traversal controls. Automatically provides **stat** structure and pathname to YOUR custom function.

### Sample: Find setuid Programs

main

{

}

nftw(argv[optind],scantree,32,
 FTW\_PHYS|FTW\_MOUNT);

int scantree(path,sb,code,fcode)
char \*path;
struct stat sb;
int code;
struct FTW \*fcode;

### Sample: Find setuid Programs

Switch(code) { case FTW\_DNR: case FTW\_NS: fprintf(stderr, "can't read %s\n",path); case FTW\_D: case FTW\_DP: case FTW\_SL: return(0); case FTW\_F: break; }

### Sample: Find setuid Programs

If (sb->st\_mode & S\_ISUID)
print("%s %d %d %o\n",
 path,
 sb->st\_uid,
 sb->st\_ctime,
 sb->st\_mode);
return(0);

}

## Reading passwd and group

getpwent() getpwnam() getpwuid() getgrent()
getgrnam()
getgrgid()

Could be multiple lines per group in the group file.

### **Utilities: homeck**

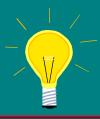

Validate all user's login directory. Check uid and gid ownership as well as the directory's mode. Check for missing login directories. Look for stray files and directories on the home filesystems.

#### **Utilities: remotck**

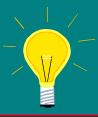

Using the passwd file for a reference, examine each users .rhosts and .shosts files. Validate that each entry is properly formed and that the hosts listed within really exist. Also check the .ssh/authorized\_keys files for potentially bad entries. What for account sharing!

### **Utilities: scandir**

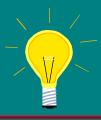

Validate proper ownership for all files in every users directory tree. Look for root owned files and setuid files. Look for dangling softlinks.

#### **Summary**

Both IRIX and UNICOS support the necessary library functions and system calls to allow for powerful and portable security utilities to be developed.

The responsibility for finding and correcting these problems falls on both the system/security administrator and the user.

No system is 100% safe... Unless it's powered off and never powered on...

## When All Else Fails

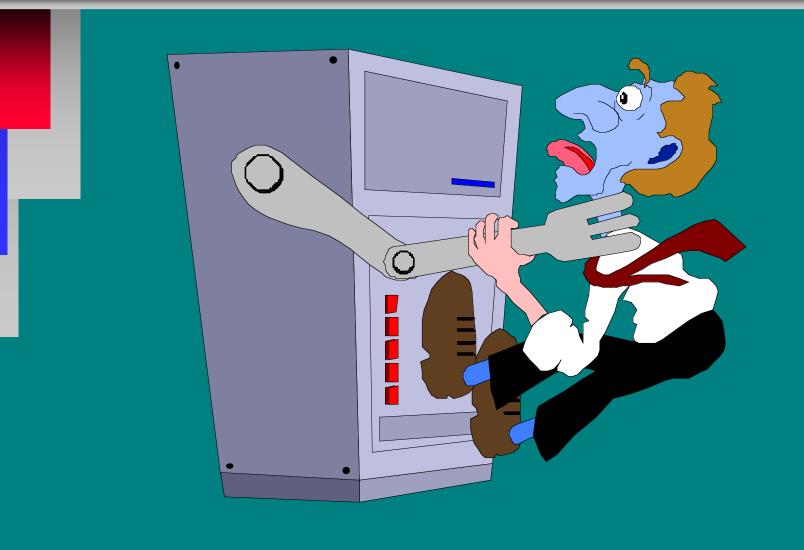